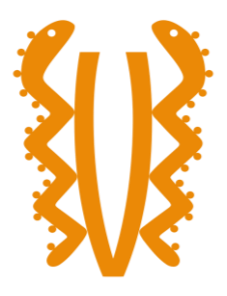

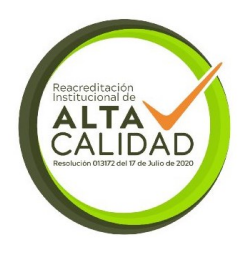

**Sistema de Información GAIA para el MCUB**

### **DOCUMENTO DE ANEXOS**

**Autor(es): Maria Victoria Lopez Lopez 1000180312**

**Juan Diego Fajardo Reyes 1193028555**

**Sergio Alejandro Ortiz Camargo 1193102385**

**Modalidad de Grado: DESARROLLO TECNOLÓGICO ó PROYECTO DE GRADO**

> **UNIVERSIDAD EL BOSQUE PROGRAMA DE INGENIERÍA DE SISTEMAS FACULTAD DE INGENIERÍA Bogotá, año**

## **TABLA DE CONTENIDO**

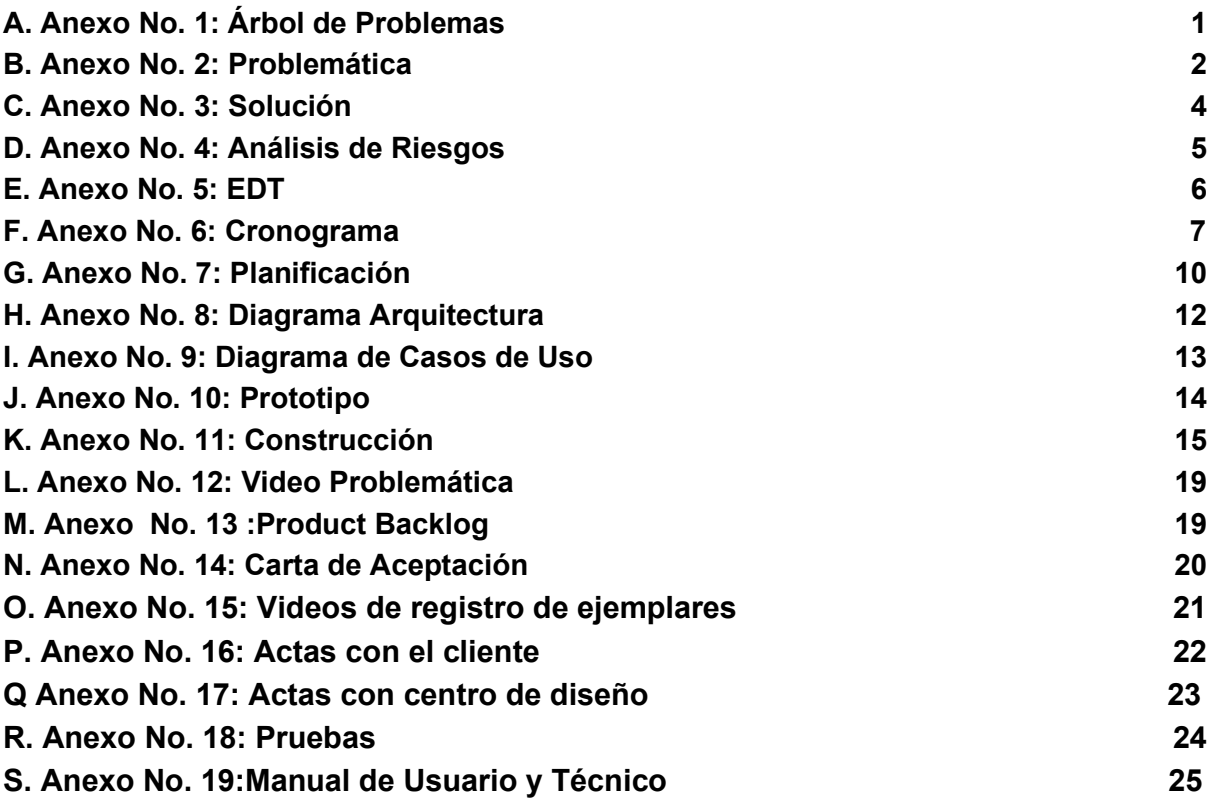

# <span id="page-2-0"></span>**A. [Anexo No. 1: Árbol de Problemas](#page-2-0)**

Árbol de Problemas MCUB

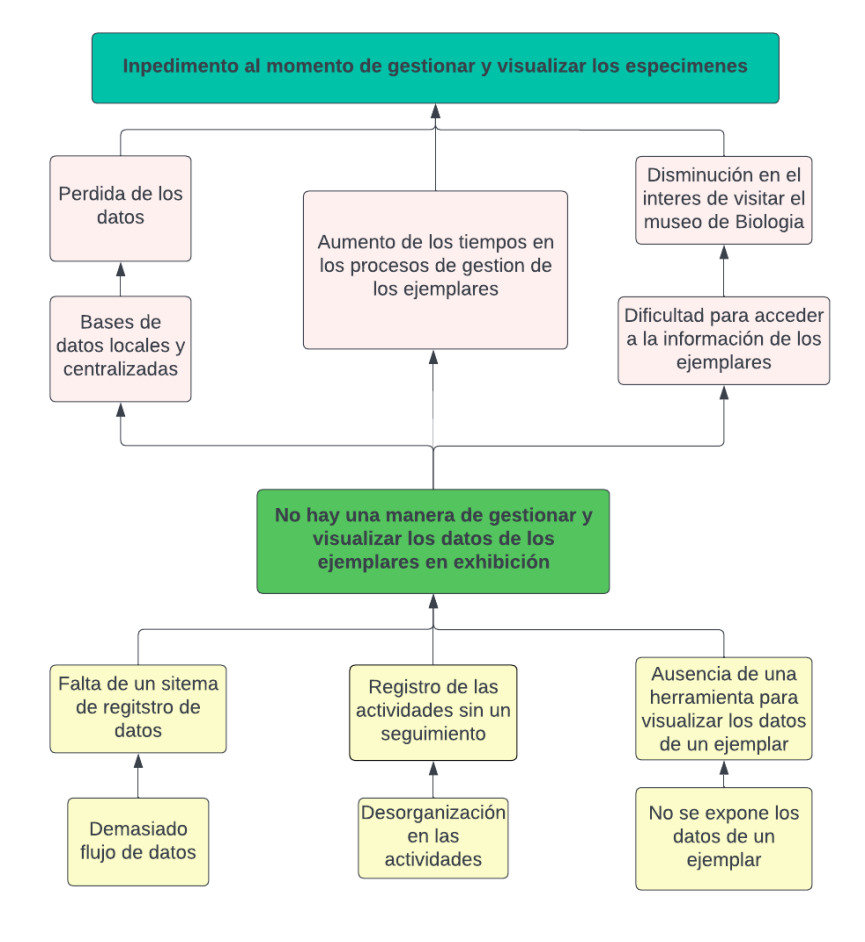

# <span id="page-3-0"></span>**B. [Anexo No. 2: Problemática](#page-3-0)**

Figura 2.

MBPSC para los administrativos, pasantes, curadores y estudiantes auxiliares que se encuentra en el anexo #2

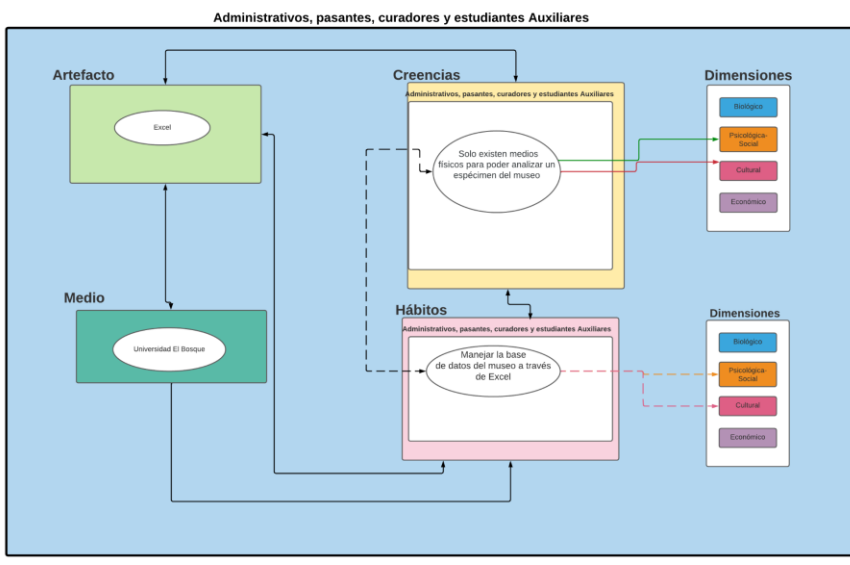

Figura 3. MBPSC para los usuarios

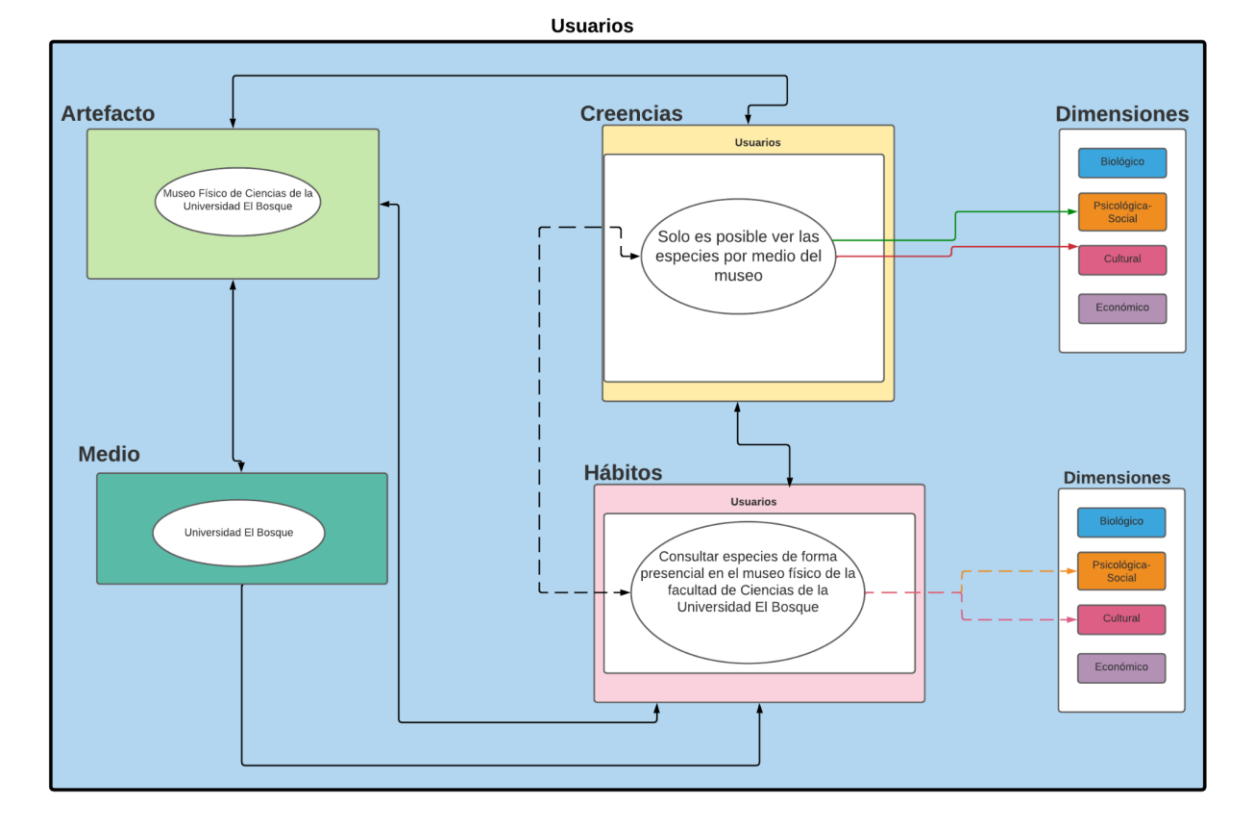

Figura 4. MBPSC para el público exterior

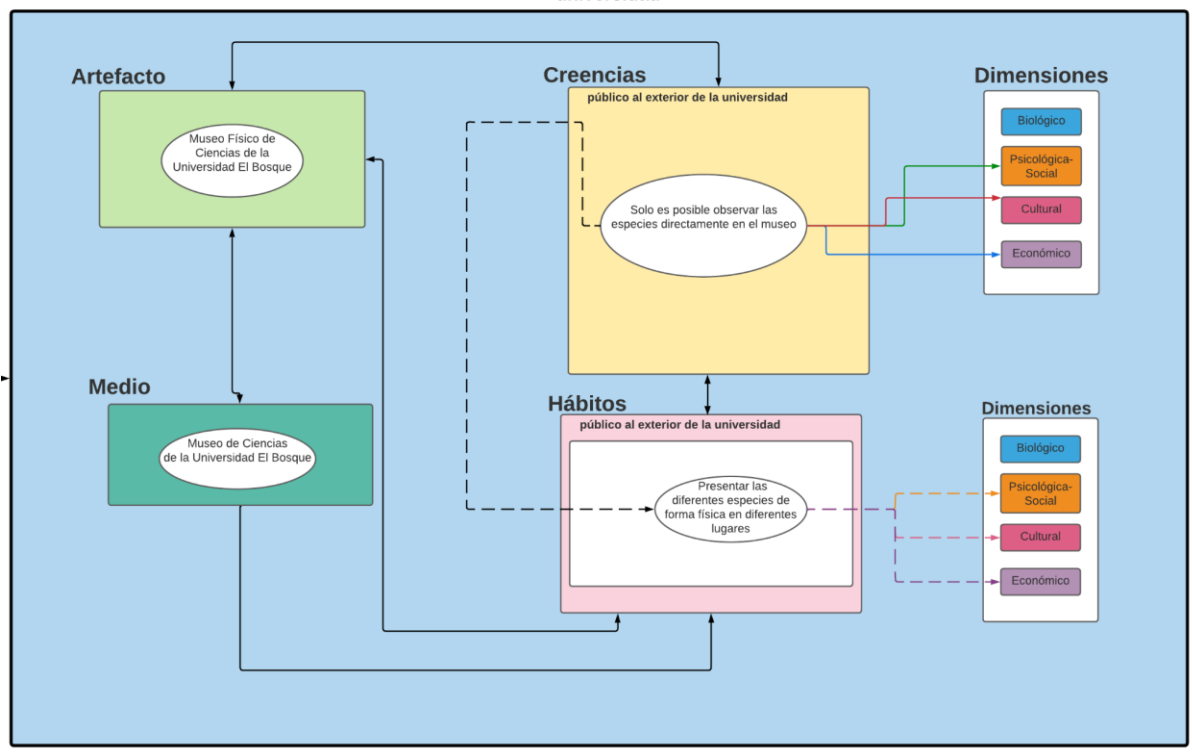

Para el público al exterior de la<br>universidad

## <span id="page-5-0"></span>**C. [Anexo No. 3: Solución](#page-5-0)**

*Figura 5. MBPS desde la solución*

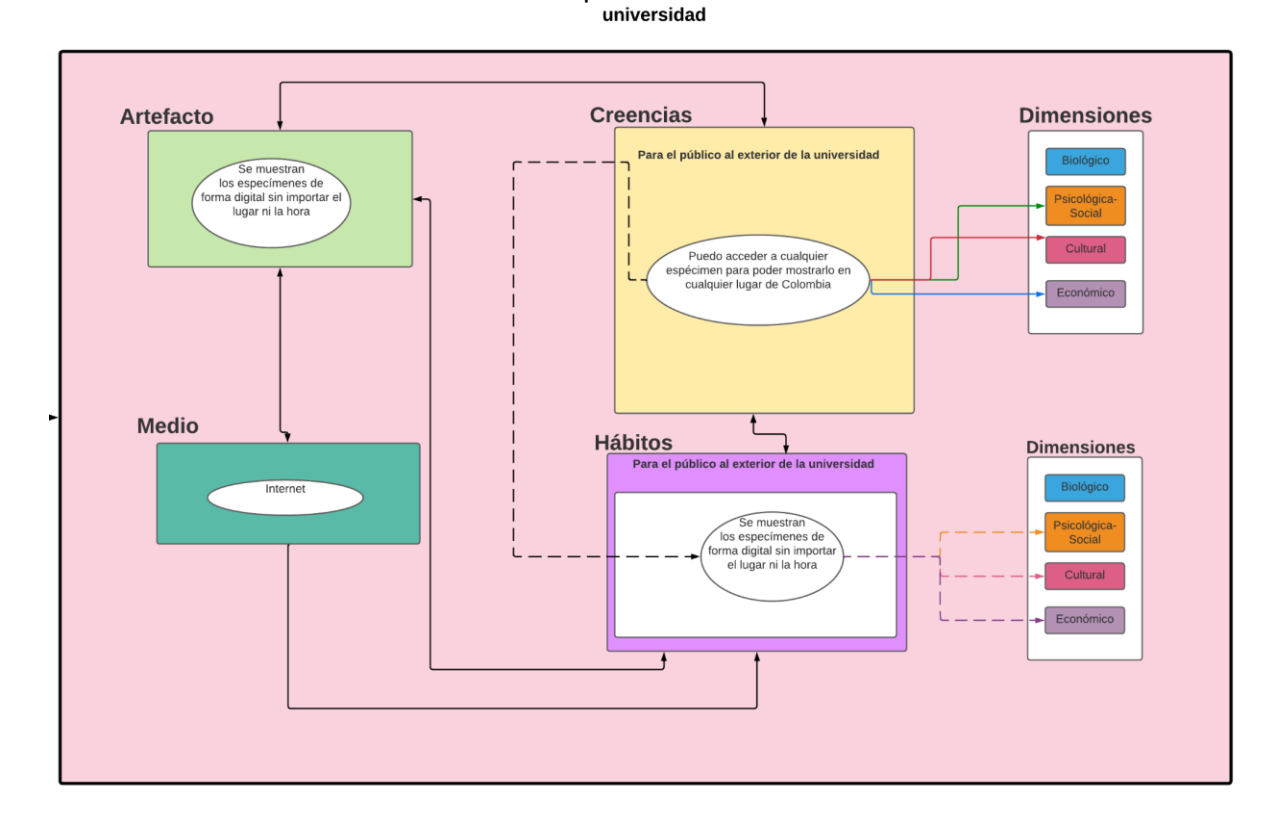

Para el público al exterior de la

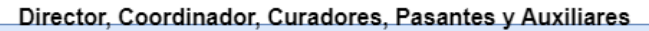

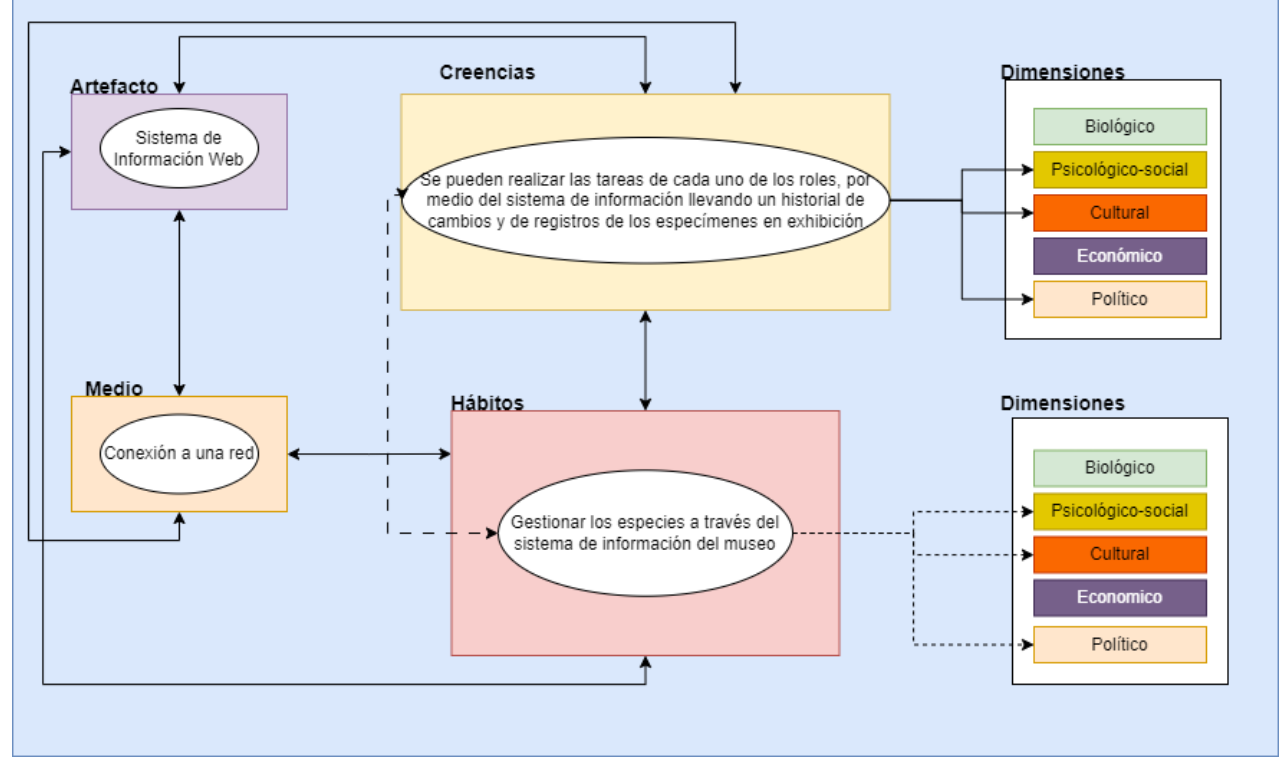

<span id="page-6-1"></span>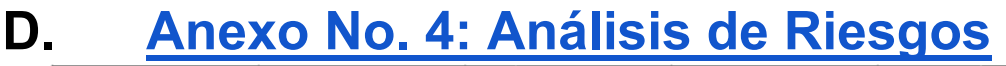

<span id="page-6-0"></span>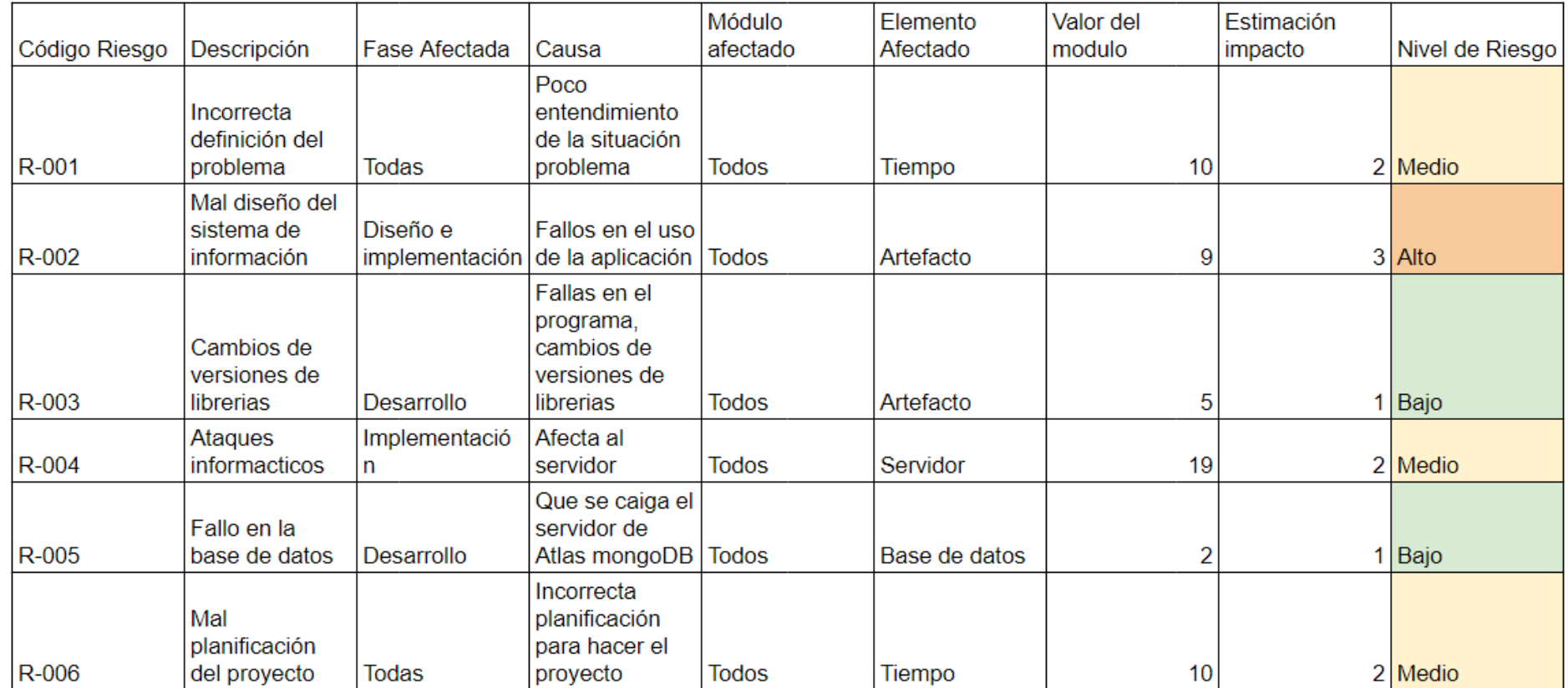

## <span id="page-7-1"></span>**E. [Anexo No. 5: EDT](#page-7-1)**

<span id="page-7-0"></span>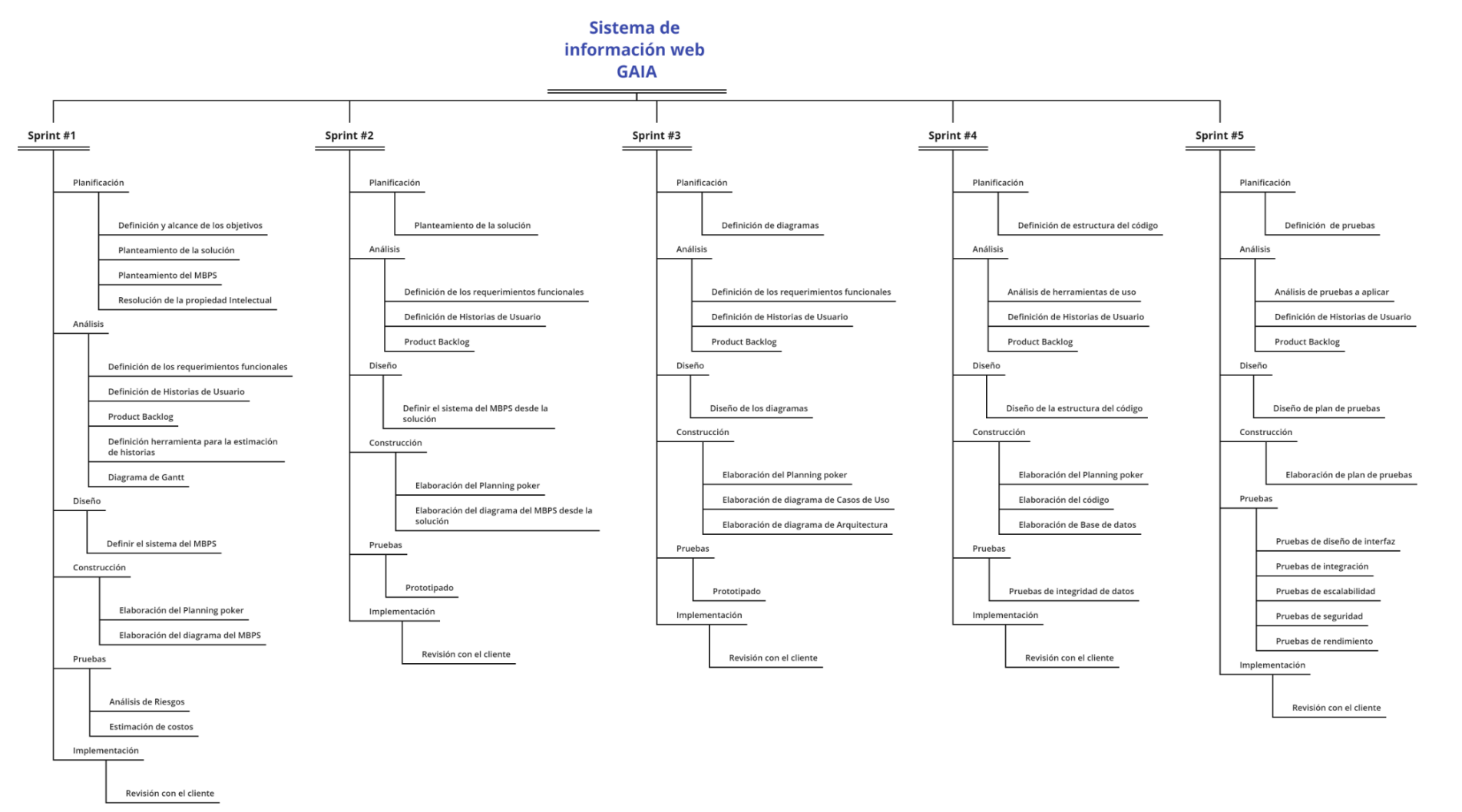

Presented with XMind

## **F[.Anexo No. 6: Cronograma](https://www.cancer.gov.co/atencion-servicios-ciudadania/contratacion/convocatorias-antiguas/014-2014-2/anexo-5-cronograma-docx/anexo-5-cronograma-docx-1)**

Link del cronograma en excel : [Cronograma MCUB](https://docs.google.com/spreadsheets/d/1tGl2v-3SEd0ISyoZ47vCOLl91NY5VJ_3VROGfeY_8rc/edit?usp=sharing)

### **CRONOGRAMA**

**TÍTULO DEL PROYECTO** Sistema de Información web GAIA Juan Diego Fajardo Reyes **RESPONSABLE DEL PROYECTO** Maria Victoria Lopez Lopez **FECHA** 22/04/18 Sergio Alejandro Ortiz Camargo

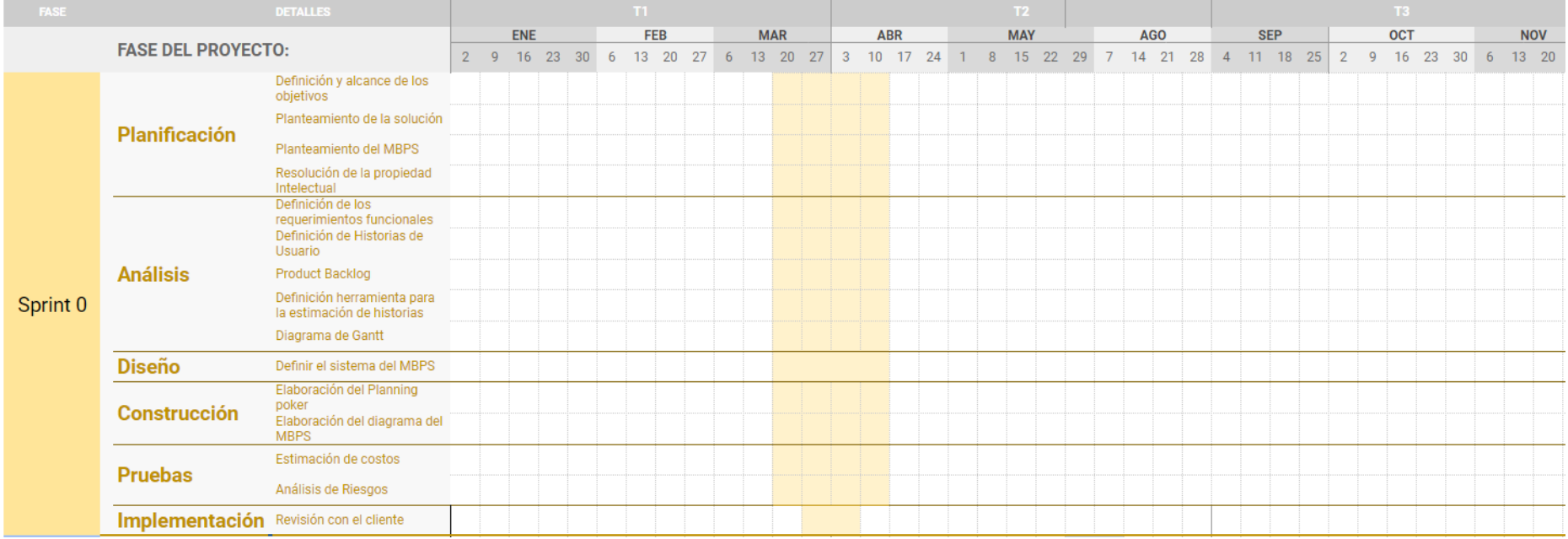

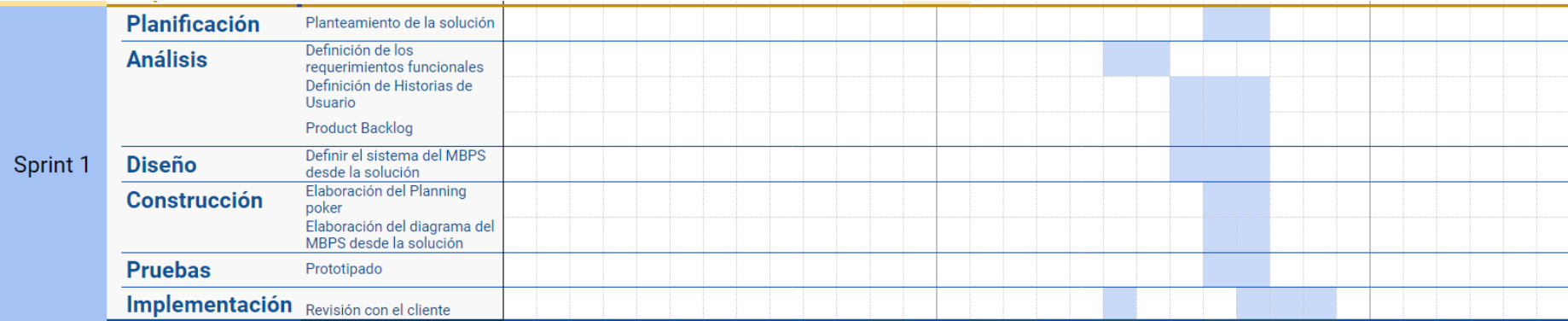

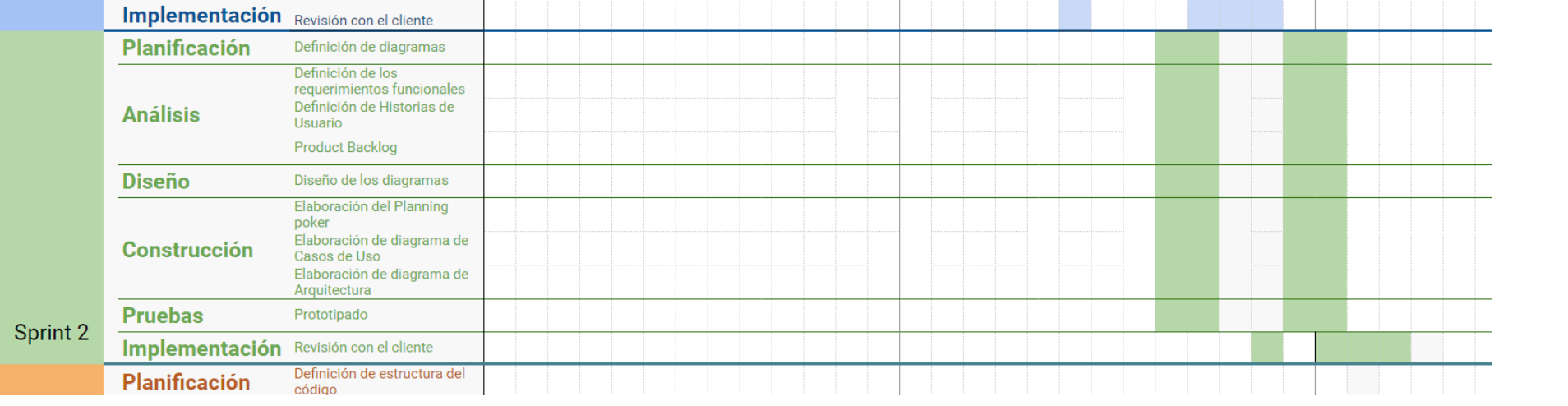

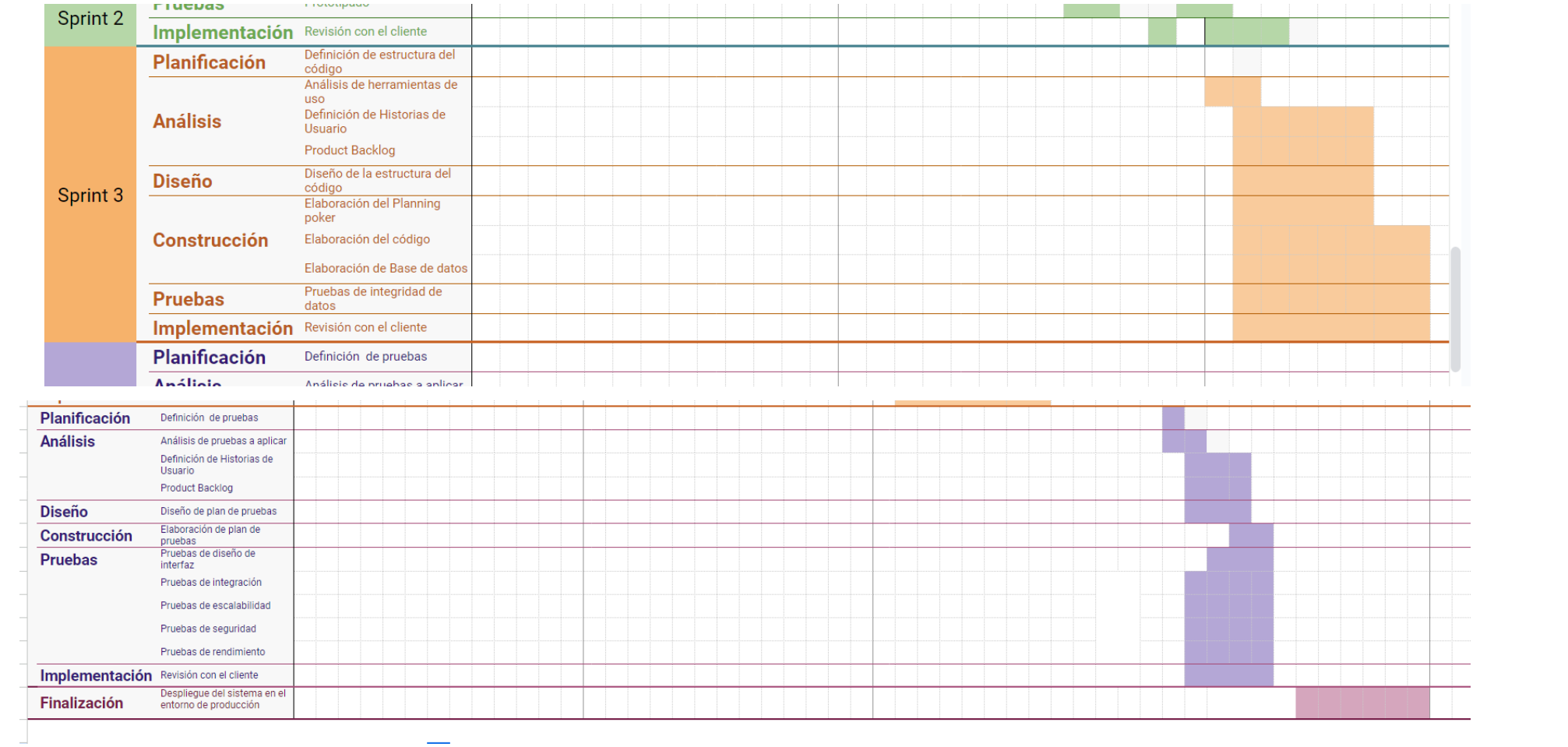

 $\overline{\phantom{0}}$ 

# <span id="page-11-0"></span>**G. [Anexo No. 7: Planificación](#page-11-0)**

Imagen 6. Planificación en Trello

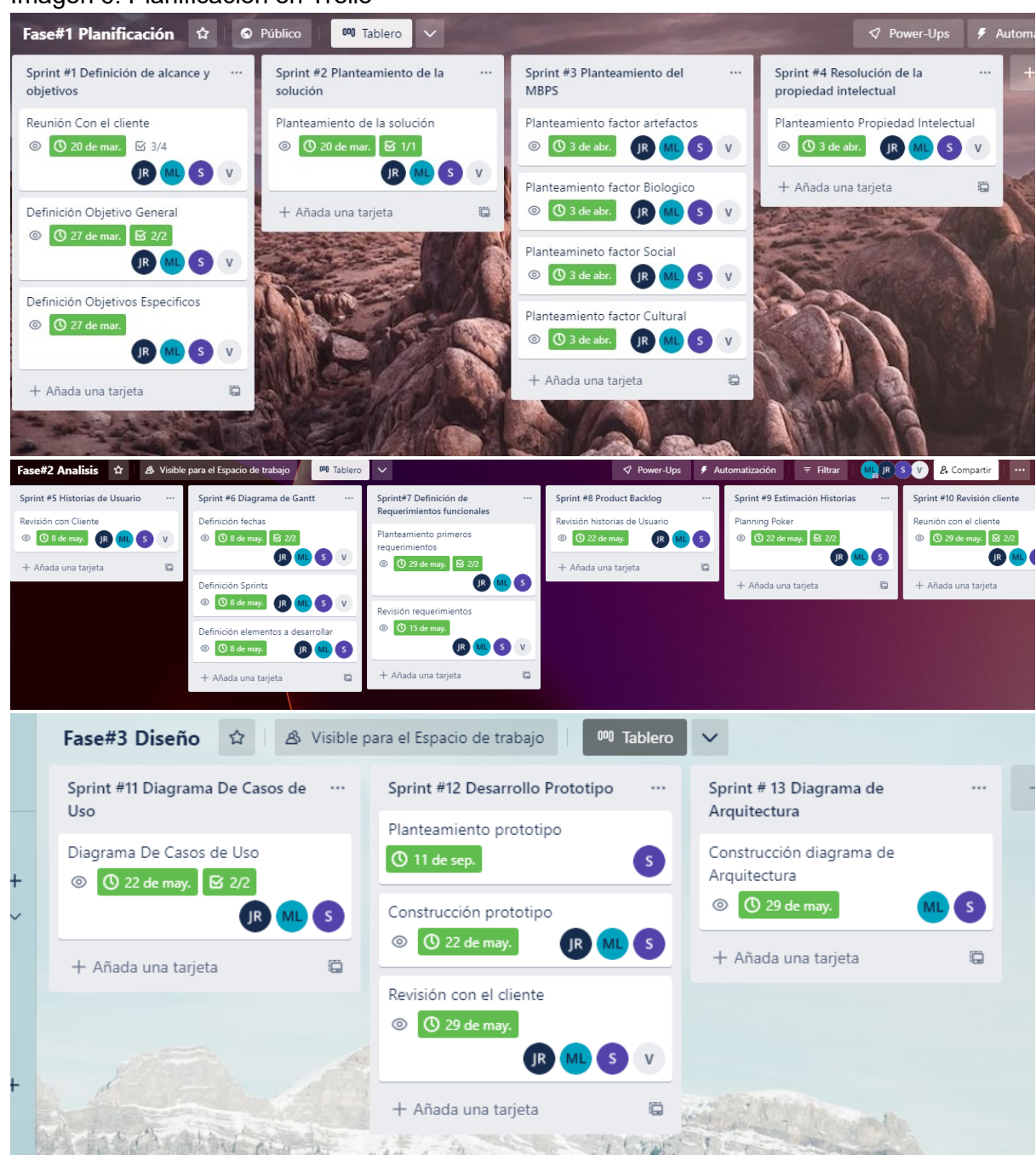

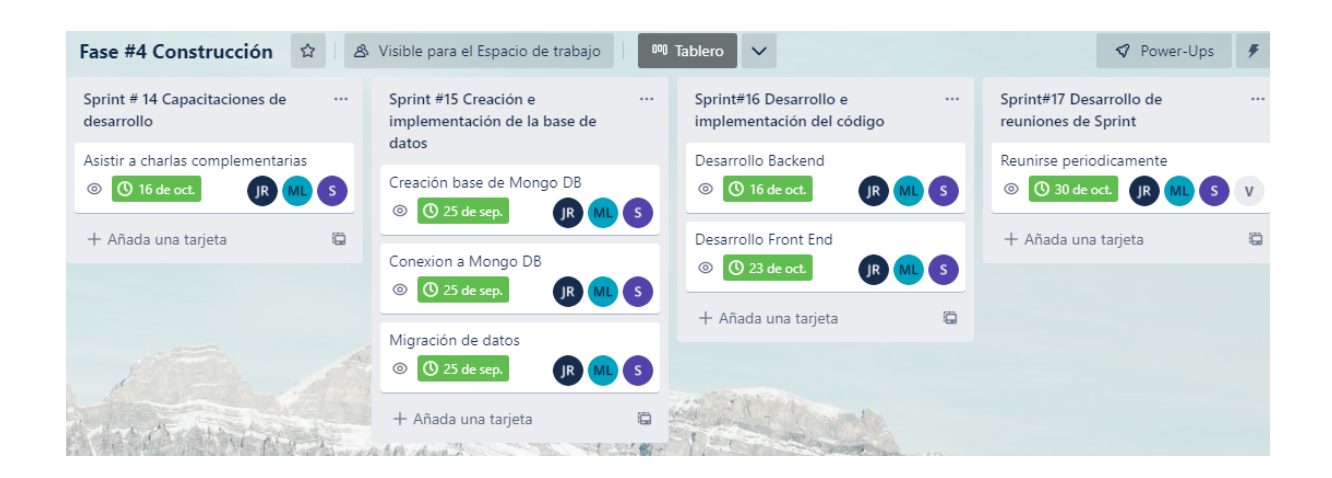

Todas estos requerimientos se sacaron a partir del product backlog realizado: [https://docs.google.com/spreadsheets/d/17mvM6XcxoTr0aoox728NB3QcoGGnQ2gk](https://docs.google.com/spreadsheets/d/17mvM6XcxoTr0aoox728NB3QcoGGnQ2gki1AROuYlmAY/edit?usp=share_link) [i1AROuYlmAY/edit?usp=share\\_link](https://docs.google.com/spreadsheets/d/17mvM6XcxoTr0aoox728NB3QcoGGnQ2gki1AROuYlmAY/edit?usp=share_link)

# <span id="page-13-0"></span>**H. [Anexo No. 8: Diagrama Arquitectura](#page-13-0)**

*Imagen 7. Diagrama de Arquitectura*

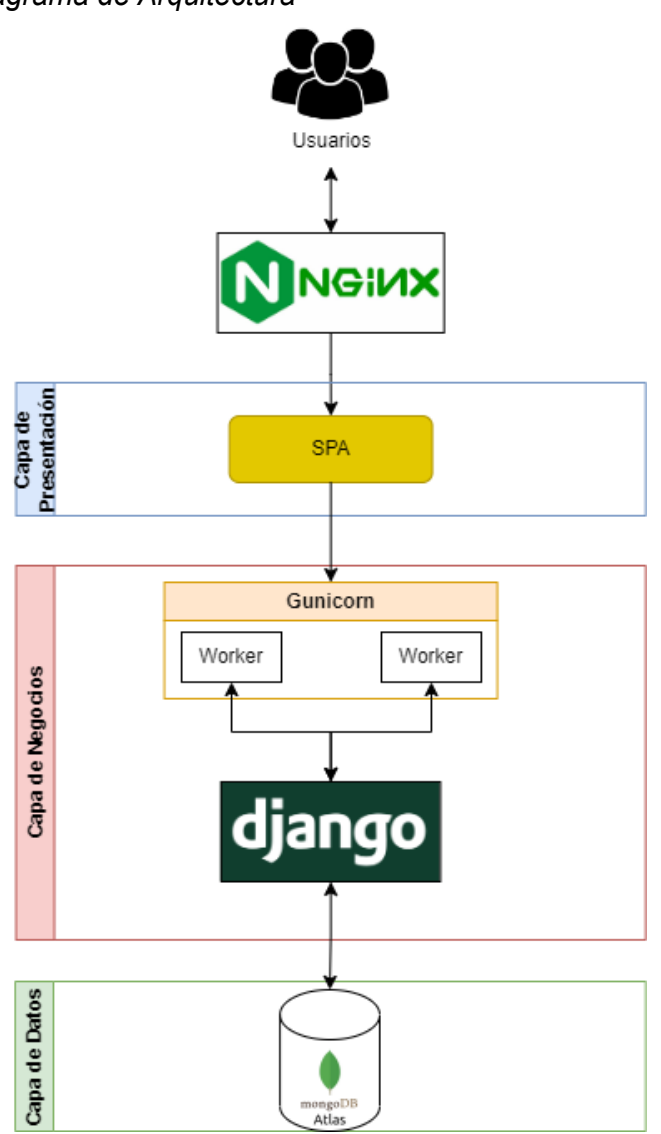

Se representa el diagrama de arquitectura del software, se encuentra dividido en 3 capas, de datos, negocios y presentación, se observan las tecnologías utilizadas, como lo es mongoDB, Django, Gunicorn y nginx. En el diagrama primero se entra por nginx por el balanceador, luego llega a la capa de presentación, y este llama a la capa de negocios por medio de gunicorn, que tiene unos trabajadores, que llama la capa de lógico, en donde este accede a la capa de datos, trayendo todos los datos del sistema.

<span id="page-13-1"></span>**I. [Anexo No. 9: Diagrama de Casos de Uso](#page-13-1)**

*Imagen 8. Diagrama de casos de uso*

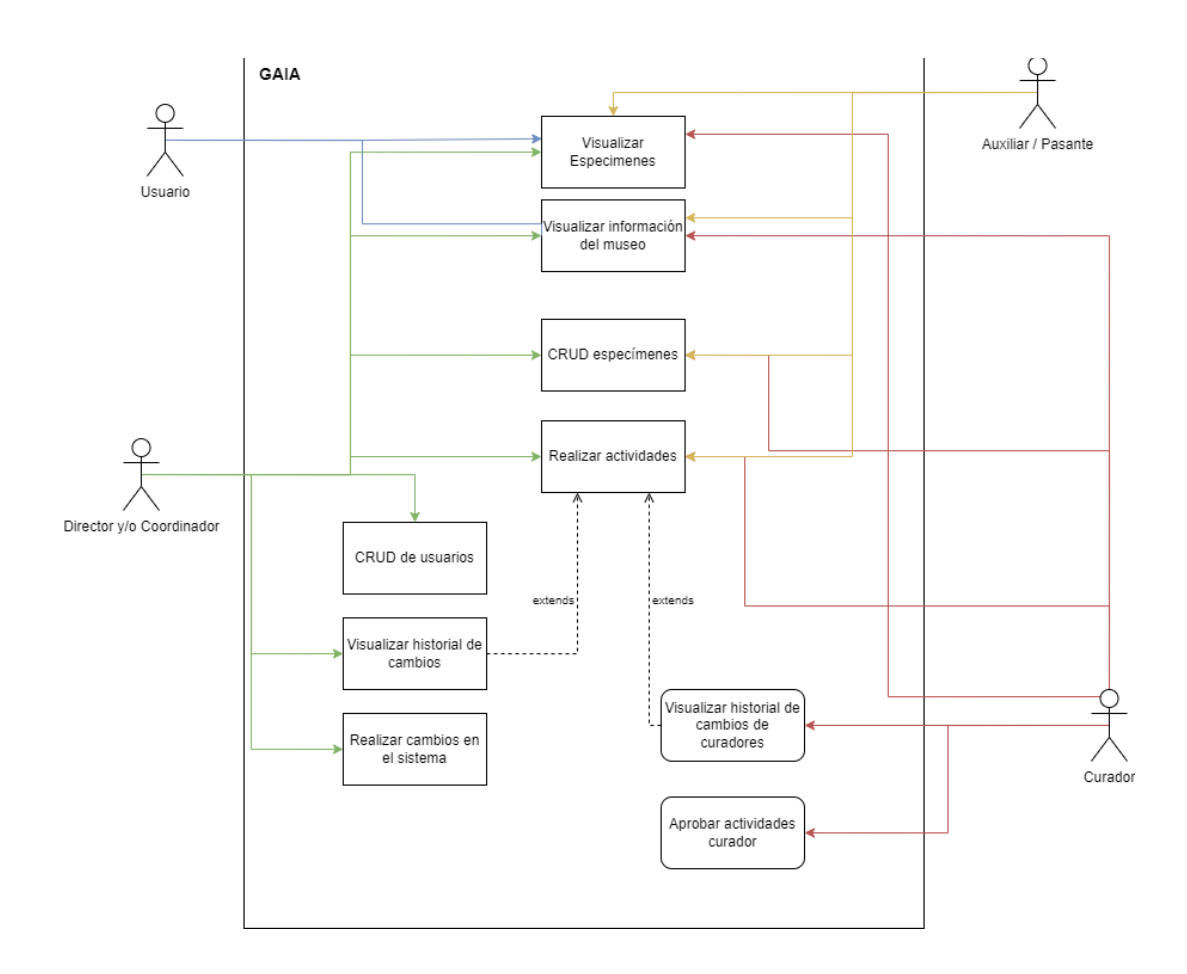

<span id="page-14-0"></span>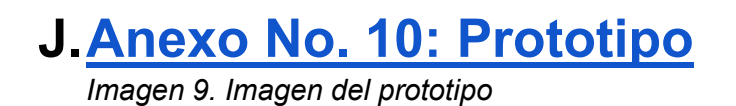

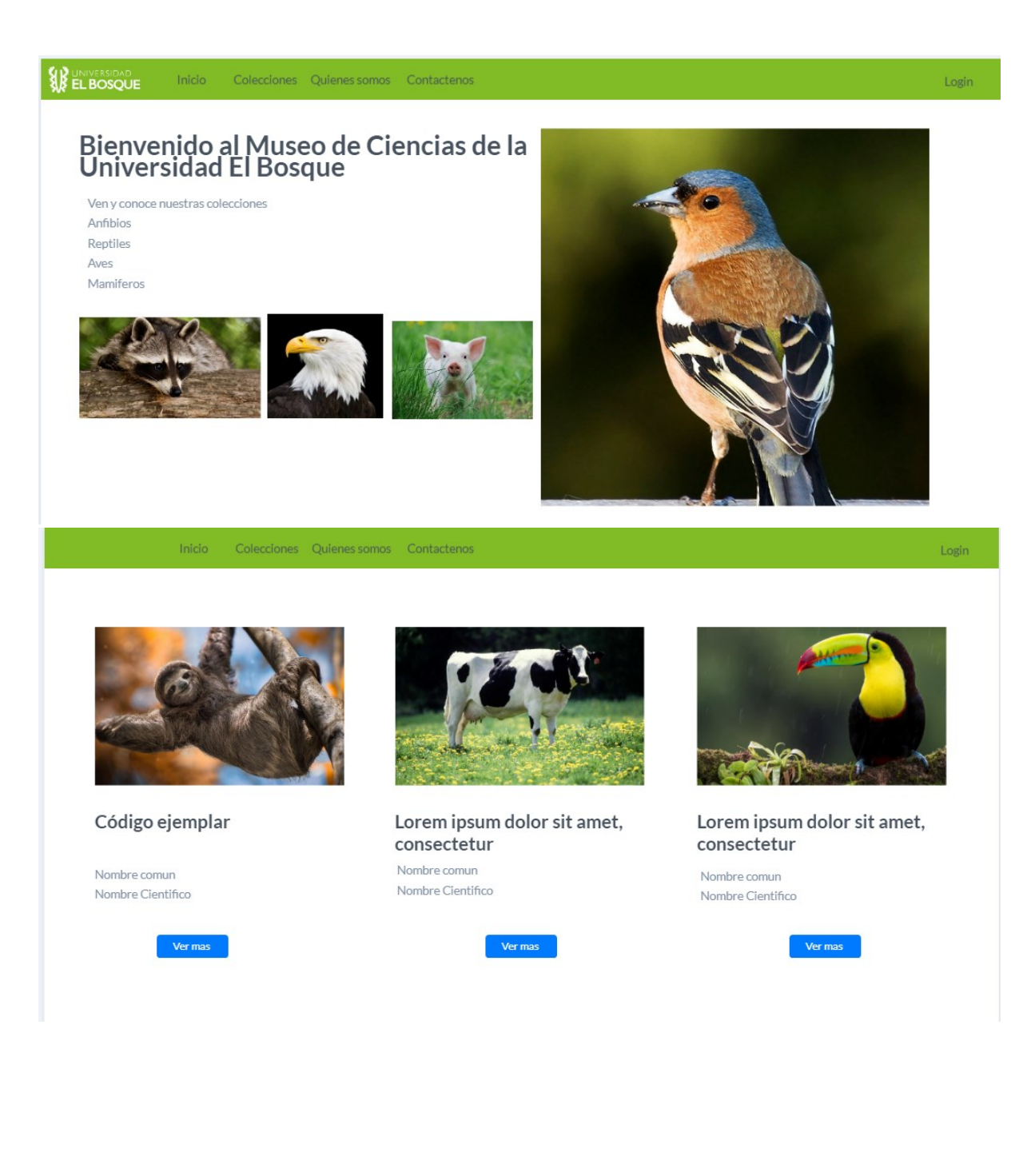

<span id="page-15-0"></span>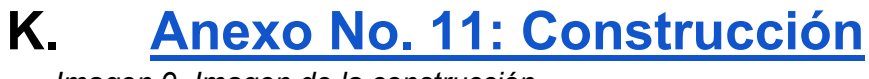

*Imagen 9. Imagen de la construcción*

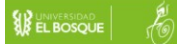

#### Bienvenido al Museo de Ciencias de la Universidad El Bosque

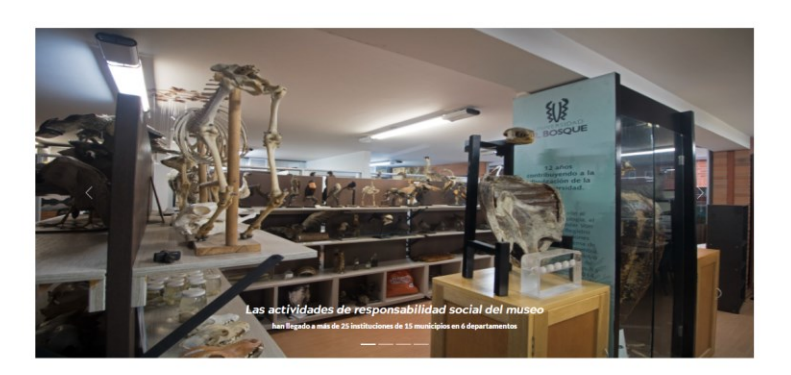

#### **Noticias Sobre El Museo**

El Museo surge como un espacio para la enseñanza de las ciencias naturales con un componente<br>preponderante de diferentes alternativas y estrategias educativas de dimensión ambiental que permitiera<br>generar sinergias en la s

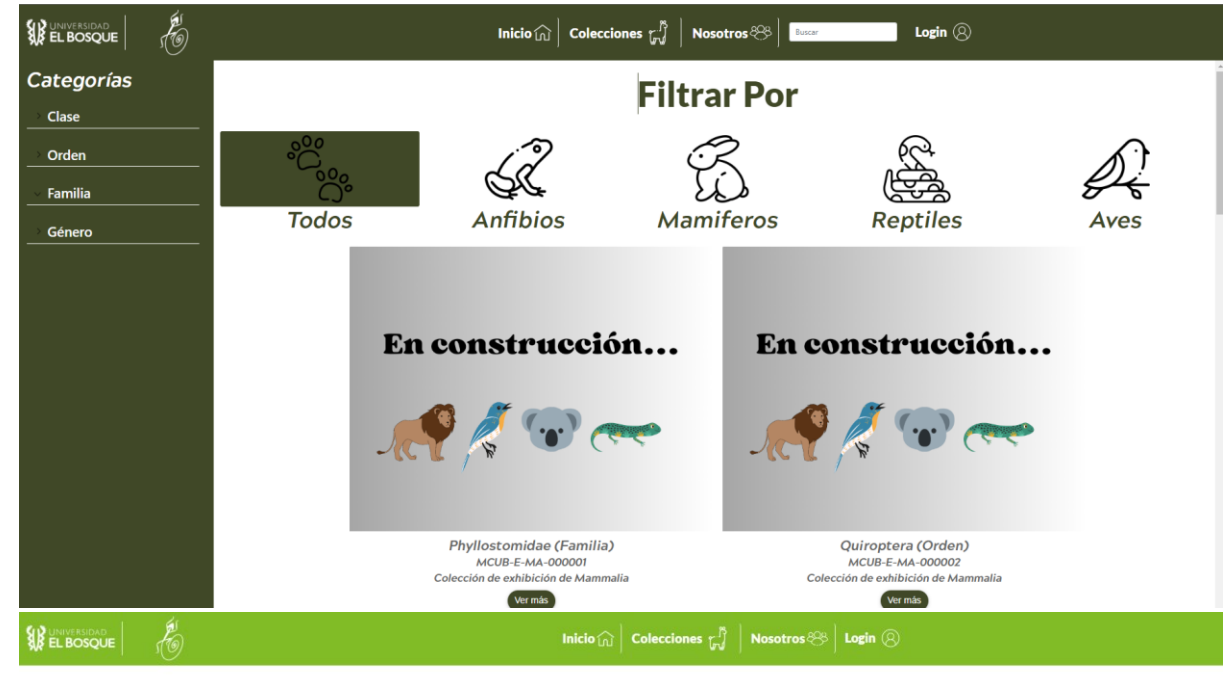

#### Misión

El Museo de Ciencias tiene como misión contribuir a generar espacios de formación academica y a su vez de aprovechamiento de la diversidad animal y vegetal, a material diversidad mediante mediante in estimation de la dive

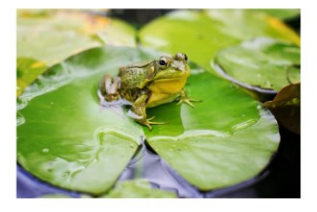

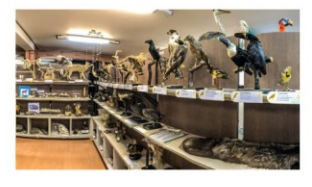

#### Visión

El Museo de Ciencias de la Universidad El Bosque, será<br>protagonista en los procesos de gestión ambiental, a especialmente en lo que se refiere a la Divulgación de la Biodiversidad Colombina, a la Investigación de la filos

El Museo se integrará a las redes nacionales entrernacionales provectos en conjunto con otras entidade:<br>provectos en conjunto con otras entidade:<br>ambientales.

Las colecciones biológicas representarán<br>principales potenciales ecosistémicos del país, da<br>paso a estudios de conservación y reintroducción<br>medio silvestre.

El Museo estará en capacidad de recibir En moste usatua un capacidad de visitantes, hasta logram<br>importante y creciente de visitantes, hasta logram<br>abarcar la gran mayoría de instituciones educativas del<br>Distrito y Municipios anexos, generando vinculos y<br>program

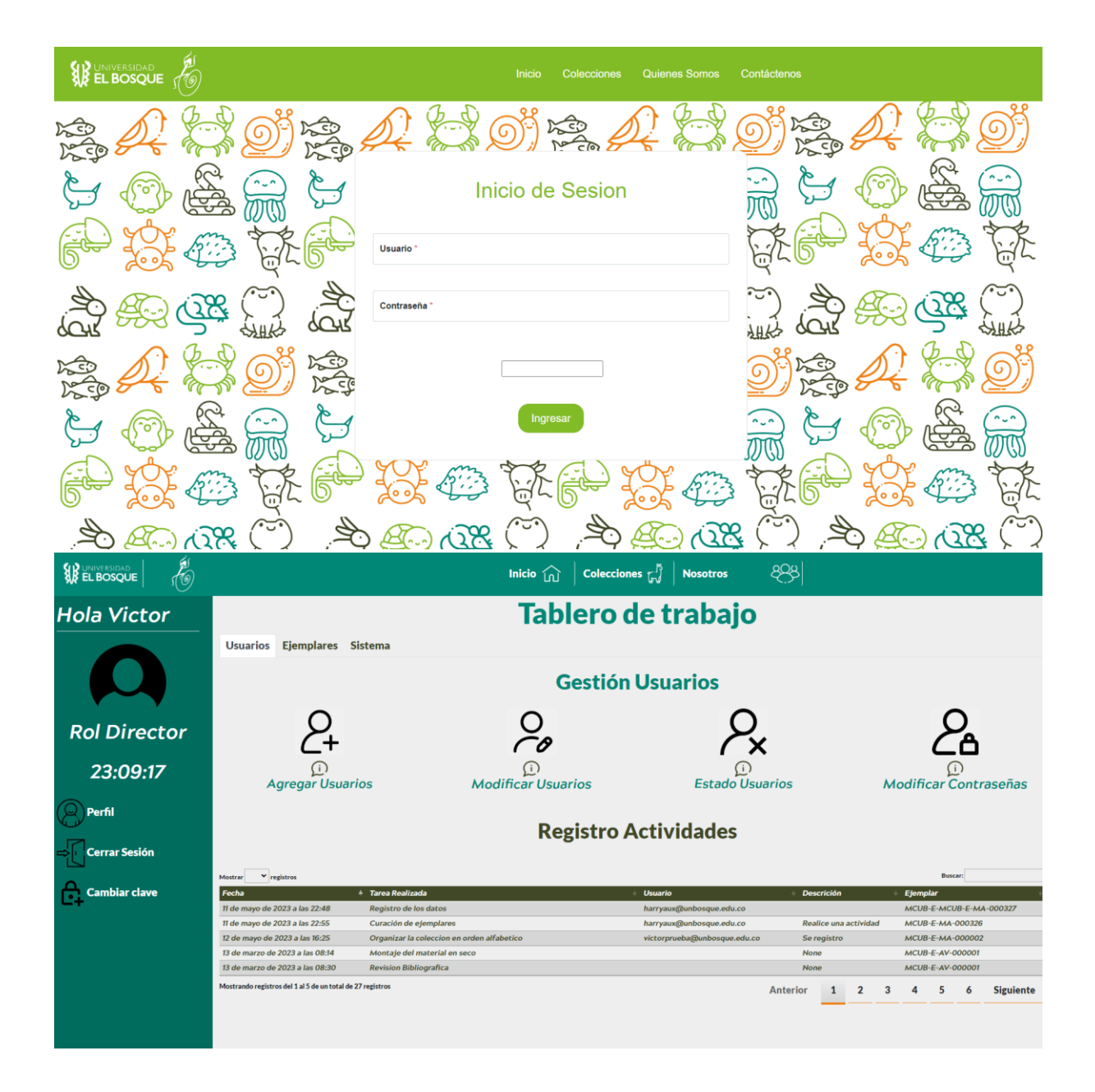

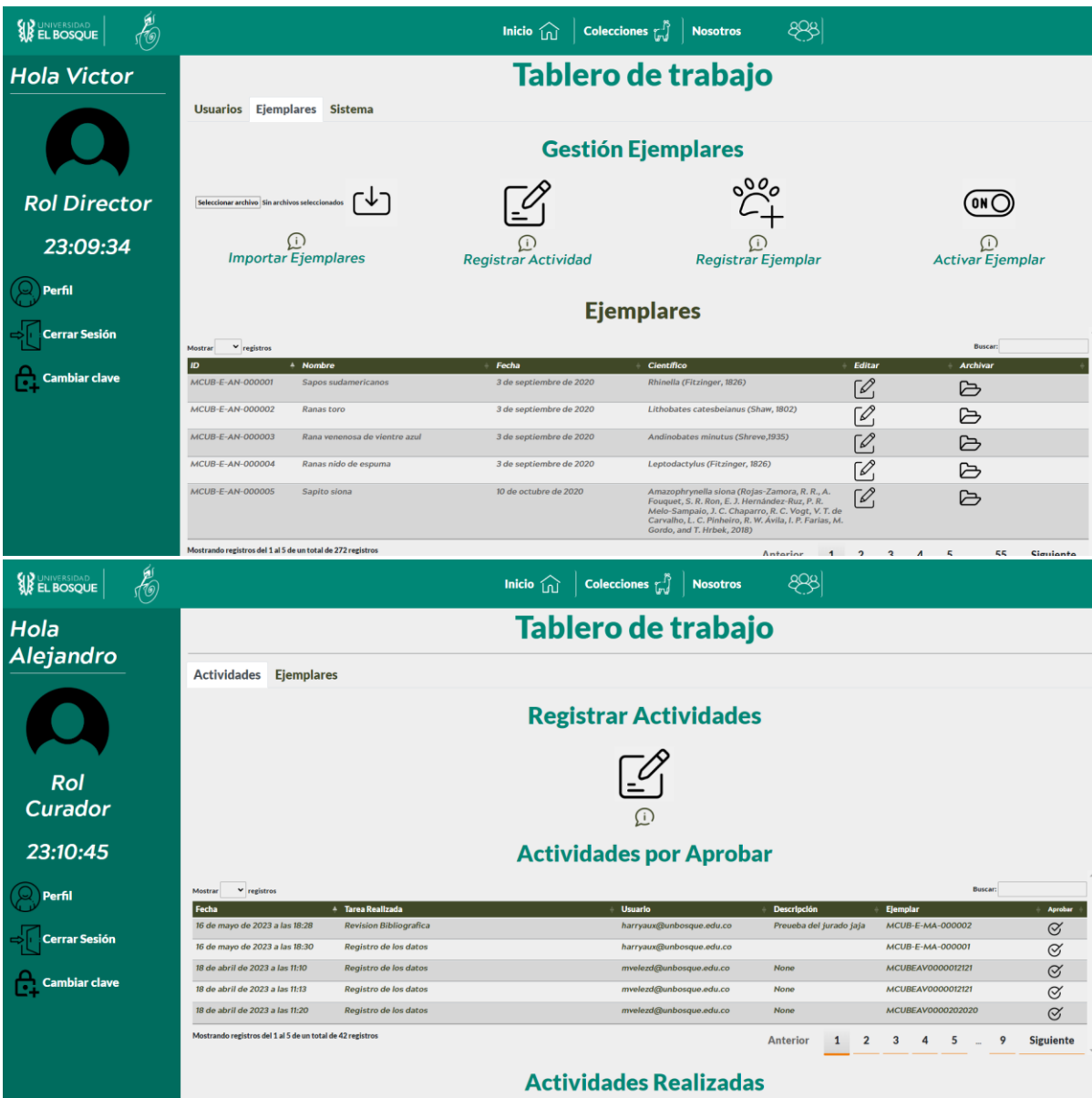

<span id="page-18-0"></span>**L.** [Anexo No. 12: Video Problemática](#page-18-0) Video De evidencia: **https://youtu.be/4ECNnW2xIH4**

<span id="page-18-1"></span>**M. [Anexo No. 13 :Product Backlog](#page-18-1)**

*Imagen 10. Product Backlog*

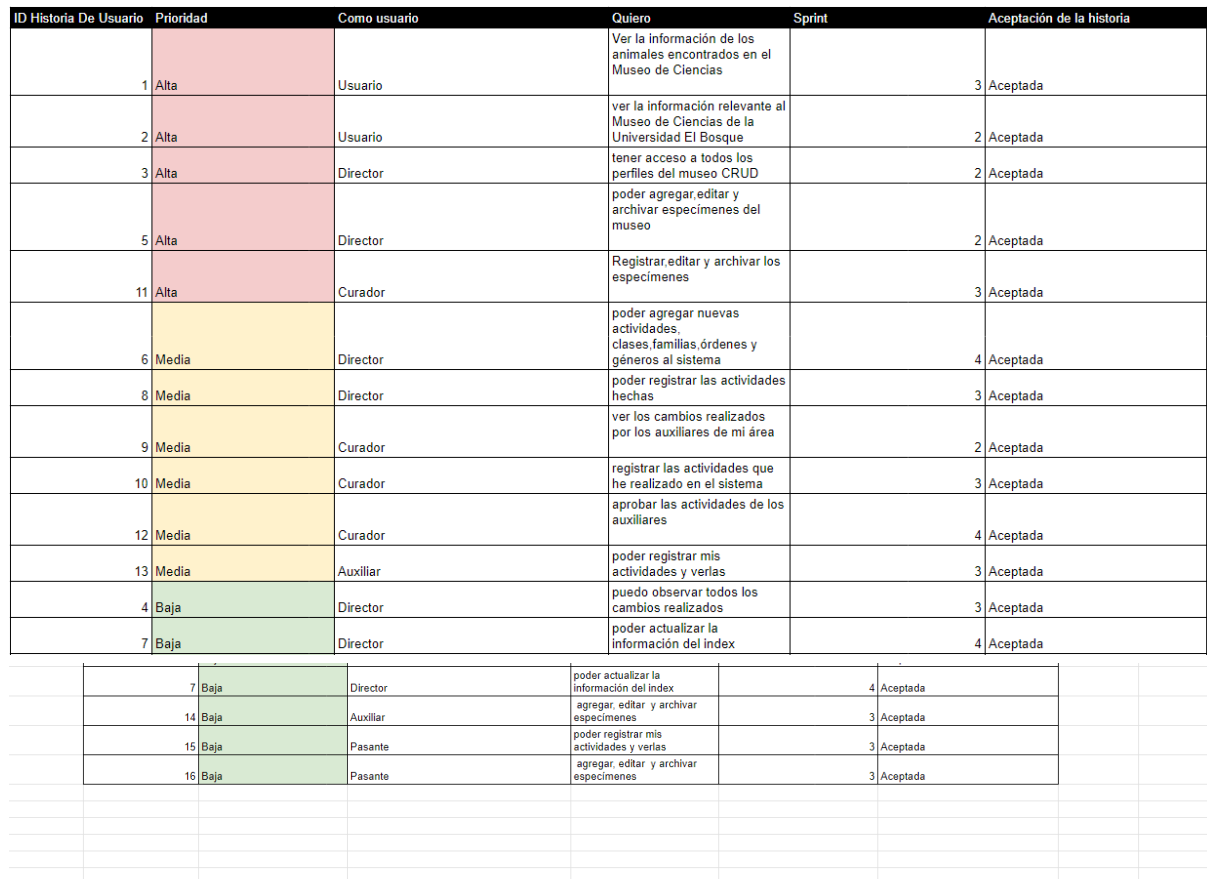

## <span id="page-19-0"></span>**N. [Anexo No. 14: Carta de Aceptación](#page-19-0)**

Se omite la carta de aceptación por tener información sensible.

### **O. Anexo No. 15: Videos de registro de ejemplares**

**Director:** [25 de abril de 2023\(2\)](https://www.youtube.com/watch?v=uZ1IudXUf3c) **[25 de abril de 2023\(1\) -](https://www.youtube.com/watch?v=YR6FT3Z261Q&ab_channel=SergioOrtizCamargo) YouTube [https://drive.google.com/file/d/1S6a4RUXD9YzHVj1JamXfhqfoFDDSKzl6/view](https://drive.google.com/file/d/1S6a4RUXD9YzHVj1JamXfhqfoFDDSKzl6/view?usp=share_link) [?usp=share\\_link](https://drive.google.com/file/d/1S6a4RUXD9YzHVj1JamXfhqfoFDDSKzl6/view?usp=share_link)**

**Curadora: [Untitled: Apr 20, 2023 3:05 PM.webm -](https://drive.google.com/file/d/19Td3EhzBXBGC_uarVdq-vhg-gKJYygVy/view?pli=1) Google Drive [Untitled: Mar 30, 2023 7:28 PM.webm -](https://drive.google.com/file/d/1wqKLjFc7Cw4AnaWeeAjMRQzQSJgNAXTC/view) Google Drive**

**Auxiliar: [Untitled: Apr 19, 2023 2:53 PM.webm -](https://drive.google.com/file/d/1iJadfbX1MXHVWR_5MuRbkouDmCIdtkvS/view) Google Drive**

## **P. Anexo no 16: Actas con el cliente**

Se omite las actas con el cliente por tener información sensible.

### **Q. Anexo No 17: Actas con centro de diseño**

Se omite las actas con el centro de diseño por tener información sensible.

## **R. Anexo no 18: Pruebas Técnicas**

**Pruebas de Carga y Rendimiento**

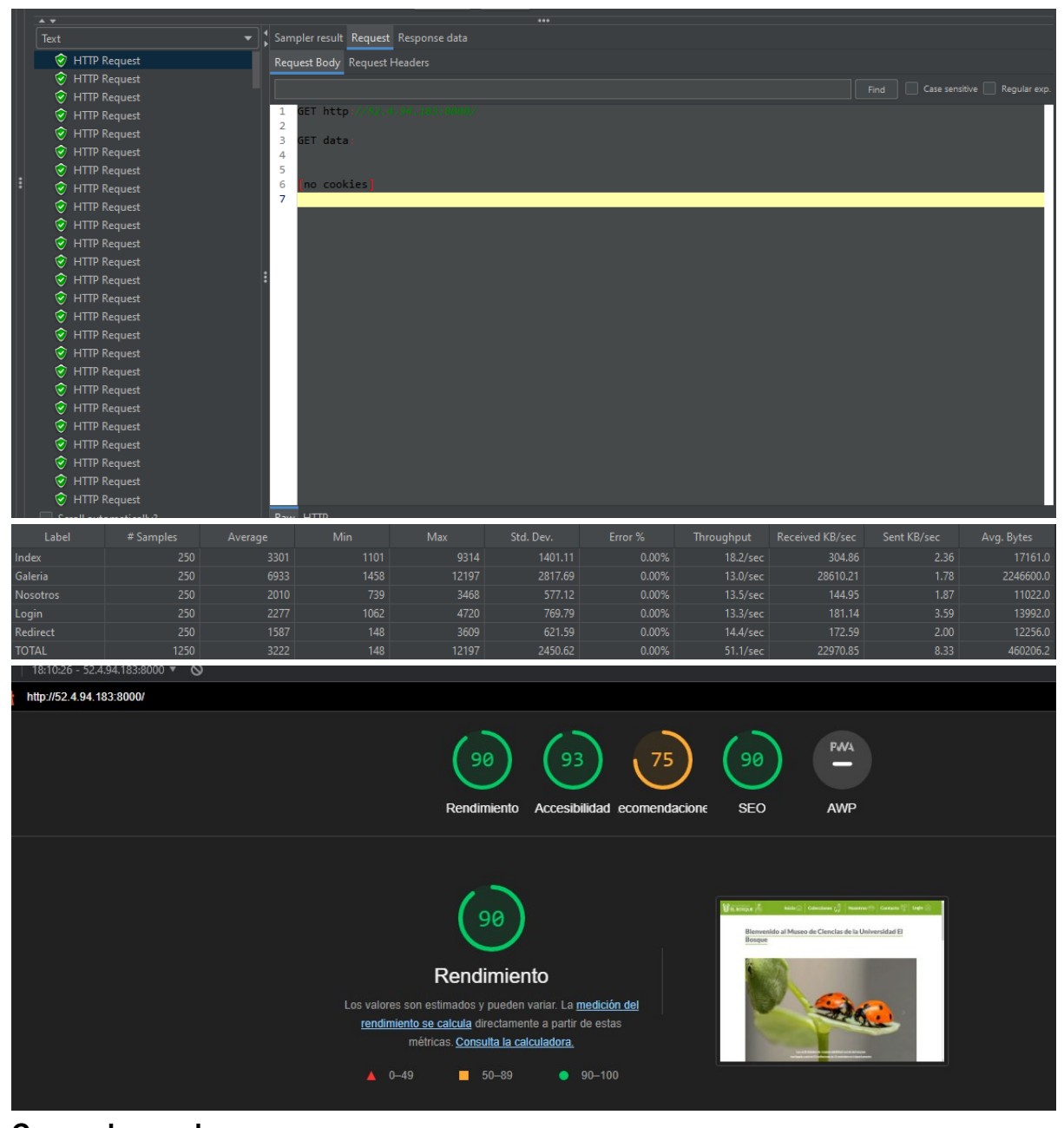

**Casos de prueba**  [Plan de Pruebas](https://docs.google.com/document/d/1sedP6d_M0ISPvJO9wsis08z9EH1-heEuDBJiuBwuL5w/edit?usp=sharing)

## **S. Anexo No. 19: Manual de Usuario y Tecnico**

**https://drive.google.com/file/d/1jOCEuD9\_70TmEEYDfD7otaNGf20hrDe/view?usp=share\_link [https://drive.google.com/file/d/1MpNQypP2WwQ-](https://drive.google.com/file/d/1MpNQypP2WwQ-1z2dFXp9RoznVDJUu1kM/view?usp=share_link)**

**[1z2dFXp9RoznVDJUu1kM/view?usp=share\\_link](https://drive.google.com/file/d/1MpNQypP2WwQ-1z2dFXp9RoznVDJUu1kM/view?usp=share_link)**